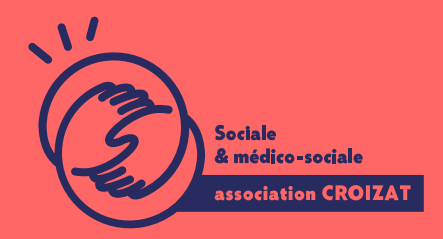

Formation continue

# **EXCEL, bien démarrer**

FORMATION CONTINUE | BUREAUTIQUE | FORMATION NON CERTIFIANTE

**Lieu** Paris 12 Montreuil **Zone géographique** Région Île-de-France **Durée de formation** 2 jours / 14 heures

**Niveau** Débutant

**Tarif** 588 €

RFF · 02TBL01

**Taux de satisfaction** 88% de satisfaction

### **Sessions de la formation**

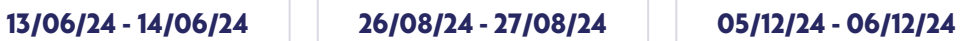

# **La formation**

### **Objectifs**

Cette formation vise a préparer des grands débutants sur Excel qui ont besoin d'un socle solide de connaissances pour pouvoir utiliser puis évoluer vers des pratiques plus avancés.

### **Compétences visées**

Créer des classeurs, savoir les enregistrer sous différents formats - maîtriser l'environnement de l'application - être capable de réaliser des tableaux simples et des graphiques en y automatisant des calculs.

# **À qui s'adresse la formation ?**

### **Public visé**

Toute personne débutante amenée à utiliser un tableur dans le cadre professionnel (ou personnel). Des utilisateurs ayant une pratique autodidacte qui désirent réactualiser les bases, pour mieux appréhender les fonctionnalités avancées de Word.

### **Prérequis**

Avoir des connaissances de base en informatique sur un PC (Windows), ou un Mac (MacOS), savoir utiliser un clavier d'un ordinateur, ou avoir suivi notre formation sur les bases de la bureautique (00BUR01). *Vous avez du mal à vous positionner et connaitre votre niveau pour choisir la bonne formation ? Nous vous proposons des tests dans différents domaines qui vous permettront d'identifier les points à améliorer. Contactez-nous.*

# **Programme de formation**

Le tableur Excel permet une grande étendue d'utilisation : tableau d'informations, plannings, graphiques, bases de données, documents commerciaux, feuilles de calculs, inventaires, etc. Il est au cœur de nombreux métiers. Le programme de cette formation vise à acquérir un socle de connaissances qui vous permettra d'évoluer vers la fabrication des éléments précités en partant sur de bonnes bases. Lors de cette formation seront traités les points suivants :

### **1- Découverte de l'interface Excel 2016**

- Découvrir le concept du tableur
- Se repérer dans l'écran de démarrage
- Utiliser le ruban, le menu contextuel, les raccourcis clavier
- Gérer l'affichage des barres d'outils, des boutons, du ruban
- Naviguer vers une page spécifique

### **2- Enregistrement et gestion d'un classeur**

- Créer un nouveau classeur en local
- Ouvrir et gérer un classeur existant, des modèles
- Enregistrer automatiquement, sous un type ou un format différent
- Renommer un classeur existant
- Utiliser et enregistrer les derniers fichiers utilisés
- Naviguer entre les classeurs ouverts
- Imprimer un classeur, des feuilles

### **3- Saisie dans les cellules et mises en forme simples**

- Comprendre le principe d'une cellule
- Saisir, mettre en forme, remplacer le contenu des cellules
- Sélectionner, déplacer une ou plusieurs cellules
- Suppression de contenus ou de formats de cellules
- Utiliser des fonctions simples sur une plage de cellules
- Copier une ou plusieurs cellules dans un classeur
- Utiliser la poignée de recopie

### **4- Mises en formes et gestion de la feuille de calcul**

- Sélectionner une ou plusieurs lignes, colonnes
- Insérer ou supprimer des lignes ou des colonnes
- Gérer la hauteur de lignes ou la largeur des colonnes
- Fractionner, figer, libérer les volets
- Passer d'une feuille à une autre
- Insérer une nouvelle feuille, supprimer une feuille
- Nommer et organiser les feuilles de calcul
- Copier, déplacer, renommer une feuille

#### **5- Formules de calcul simples**

- Utiliser les références de cellules
- Réaliser des calculs simples les principaux opérateurs arithmétiques et des parenthèses
- Connaître les messages d'erreur usuels dans les formules erronées
- Connaître et savoir utiliser la référence relative, semi absolue, absolue pour les recopies ultérieures.

# **L'apprentissage**

### **La méthode d'apprentissage**

La jauge réduite permet un suivi personnalisé et une prise en compte votre niveau et vos besoins. Des intervenant·es expérimenté·es dans le suivi de public en difficulté vous accompagnent dans votre progression individuelle. Cours en présentiel, exercices pratiques (manipulation de la souris et du clavier, création de fichiers simples, envoi d'emails, recherche sur internet....), exercices sur notre plateforme en ligne.

### **Les moyens d'apprentissage**

Un ordinateur équipé de l'environnement Windows 10 est mis à disposition pour chaque participant.e. Les licences Microsoft 365 et / ou le pack Office en local sont installées sur les postes de travail. Nos salles sont équipées d'un vidéoprojecteur et / ou d'un tableau interactif pour faire les démonstrations, ce qui nous permet de nous adapter aux différentes consignes sanitaires.

### **Les modalités d'évaluation**

En fin de formation une évaluation vous est proposée sous forme de QCM ou/et d'exercices pratiques afin de tester vos connaissances. Ces questions en relation avec votre formation vous permettront de ponctuer votre fin de parcours.

# **Attestation de formation**

Une attestation de formation est remise en fin de parcours à chaque participant

### Modalités d'accès

Formation inter-entreprises Inscription en ligne. Consultez les prochaines sessions au plus proche de chez Formation intra-entreprise Cette formation est disponible au format intra-entreprise, en présentiel ou dista contactez-nous ! [En savoir plus sur nos m](https://www.asso-croizat.org/formation-continue/vos-droits-et-demarches/modalites-et-delai-dacces)odalités d'accès.

# Accessibilité

Une attention toute particulière est portée aux personnes en situation de handic pour le bon déroulement de votre parcours de formation insucrissiant poles demande.

## Inscription en ligne

S'inscrCrle

# Tarifs et financement

### Tarif

Tarif individuel : 588 ¬ TTC

Tarif intra entreprise : Sur devis selon le nombre de participant·e.s. Nous consu

#### Financement

Salarié·e, demandeur·se d emploi, libéral·e, acteur·rice du monde associatif... i votre formation. Que ce soit par l OPCO de votre employeur·se, Pôle Emploi, de pourrons vous conseiller sur des solutions adaptées à votre situation.

#### Contact

Secrétariat | Formation Continue 01 48 18 57 24 [formation-continue@ass](mailto:formation-continue@asso-croizat.org)o-croizat.org